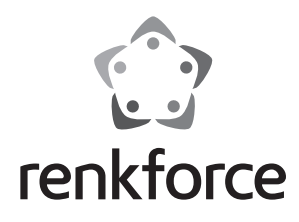

#### **Instrukcja użytkowania**

# **Hub z metalową obudową USB 3.0, 7 portów**

 **Nr zamówienia 1318453**

### **Użytkowanie zgodne z przeznaczeniem**

Produkt przeznaczony jest do podłączenia do komputera za pomocą interfejsu USB i udostępnia siedem dodatkowych portów USB. Hub USB jest dwukierunkowy, to znaczy przesyła sygnały z komputera i podłączonych urządzeń (wysyłane i pobieranie). Odpowiada on specyfikacji USB 3.0 i jest wstecznie kompatybilny z USB 2.0/1.1. Zasilanie elektryczne dostarczane jest przez port USB w komputerze lub wymaga zewnętrznego zasilacza, gdy wymagany prąd całkowity wszystkich podłączonych urządzeń USB przekracza 900 mA. Produkt jest przeznaczony do montażu na płaskich powierzchniach (np. ściana, dolna strona biurka, itp.).

Użytkowanie jest dozwolone tylko w zamkniętych pomieszczeniach, a więc nie na wolnym powietrzu. Należy bezwzględnie unikać kontaktu z wilgocią, np. w łazience itp.

Ze względów bezpieczeństwa oraz certyfikacji (CE) nie można w żaden sposób przebudowywać lub zmieniać urządzenia. W przypadku korzystania z produktu w celach innych niż opisane, produkt może zostać uszkodzony. Niewłaściwe użytkowanie może ponadto spowodować zagrożenia, takie jak zwarcia, oparzenia, porażenie prądem, itp. Dokładnie przeczytać instrukcję obsługi i zachować ją do późniejszego wykorzystania. Produkt można przekazywać osobom trzecim wyłącznie z załączoną instrukcją obsługi.

Produkt jest zgodny z obowiązującymi wymogami krajowymi i europejskimi. Wszystkie nazwy firm i produktów są znakami towarowymi ich właścicieli. Wszelkie prawa zastrzeżone.

### **Zakres dostawy**

- Hub USB
- Kabel USB
- Zasilacz
- Instrukcja użytkowania

#### **Wskazówki dotyczące bezpieczeństwa użytkowania**

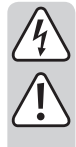

**Dokładnie przeczytać instrukcję obsługi i przestrzegać zawarte w niej wskazówki dotyczące bezpieczeństwa. Nie ponosimy żadnej odpowiedzialności za obrażenia oraz szkody spowodowane nieprzestrzeganiem wskazówek bezpieczeństwa i informacji zawartych w niniejszej instrukcji obsługi. Co więcej, w takich przypadkach użytkownik traci gwarancję.**

- Produkt nie jest zabawką. Należy trzymać go poza zasięgiem dzieci i zwierząt.
- Dopilnować, aby materiały opakowaniowe nie zostały pozostawione bez nadzoru. Dzieci mogą się zacząć nimi bawić, co jest niebezpieczne.
- Chronić produkt przed ekstremalnymi temperaturami, bezpośrednim światłem słonecznym, silnymi wibracjami, wysoką wilgotnością, wilgocią, palnymi gazami, oparami i rozpuszczalnikami.
- Nie narażać produktu na obciążenia mechaniczne.
- Jeśli bezpieczna praca nie jest dłużej możliwa, należy przerwać użytkowanie i zabezpieczyć produkt przed ponownym użyciem. Bezpieczna praca nie jest możliwa, jeśli produkt:
	- został uszkodzony,
	- nie działa prawidłowo,
	- był przechowywany przez dłuższy okres czasu w niekorzystnych warunkach lub
	- został nadmiernie obciążony podczas transportu.
- Z produktem należy obchodzić się ostrożnie. Wstrząsy, uderzenia lub upuszczenie produktu spowodują jego uszkodzenie.
- Należy również wziąć pod uwagę instrukcje obsługi innych narzędzi, do których podłączone jest urządzenie.
- Gniazdko sieciowe musi znajdować się w pobliżu urządzenia i być łatwo dostępne.
- Do zasilania urządzenia wolno używać wyłącznie dostarczony zasilacz.

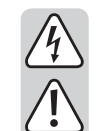

• Jako źródło napięcia dla zasilacza może być wykorzystywane tylko zwykłe gniazdko sieciowe. Przed wetknięciem zasilacza należy upewnić się, czy napięcie podane na zasilaczu jest zgodne z napięciem dostarczanym przez elektrownię.

- Zasilacza nie wolno wkładać do gniazdka ani z niego wyjmować mokrymi rękami.
- Wyjmując zasilacz z gniazdka nie ciągnąć za przewód, lecz zawsze za specjalnie do tego celu przewidziane uchwyty.
- Upewnić się, czy przy ustawianiu przewody nie ulegają zgnieceniu, zagięciu ani nie są narażone na ocieranie się o ostre krawędzie.
- Przewód układać zawsze tak, by nikt nie potykał się o niego ani nie mógł o niego zaczepić. Istnieje ryzyko obrażeń.
- W razie burzy wyjmować ze względów bezpieczeństwa zasilacz z gniazdka sieciowego.
- Jeśli zasilacz jest uszkodzony, nie wolno go dotykać. Istnieje zagrożenie dla życia na skutek porażenia prądem! Najpierw należy odciąć zasilanie od gniazdka, do którego podłączony jest zasilacz (np. poprzez wyłącznik automatyczny lub wyjęcie bezpiecznika. Następnie wyłączyć przełącznik bezpieczeństwa RCD, tak aby gniazdko było całkowicie odłączone od zasilania). Odłaczyć zasilacz od gniazdka. Wyrzucić uszkodzony zasilacz w sposób przyjazny dla środowiska. Wymienić na identyczny zasilacz.
- Nigdy nie używać produktu bezpośrednio po tym jak został przeniesiony z zimnego pomieszczenia do ciepłego. W ten sposób może wytworzyć się kondensacja, która uszkodzi urządzenie. Ponadto podczas korzystania z zasilacza istnieje zagrożenie dla życia z powodu niebezpieczeństwa porażenia prądem elektrycznym! Przed podłączeniem urządzenia i rozpoczęciem użytkowania należy zaczekać, aż urządzenie osiągnie temperaturę pokojową. Może to potrwać kilka godzin.
- Na urządzenia elektryczne nie wolno wylewać płynów ani stawiać w ich pobliżu przedmiotów wypełnionych płynami. Jeżeli jakikolwiek płyn lub przedmiot dostanie się do środka urządzenia, należy zawsze najpierw odciąć zasilanie od gniazdka (np. za pomocą automatycznego wyłącznika), a następnie odłączyć przewód zasilający. Nie kontynuować użytkowania urządzenia, ale oddać je do specjalistycznego warsztatu.
- Użyj dołączonego zasilacza, jeśli całkowity pobór prądu wszystkich podłączonych urządzeń USB przekracza 900 mA.
- Upewnij się, że w przypadku korzystania z zasilacza całkowity pobór mocy wszystkich podłączonych urządzeń nie przekracza 4 A.
- Jeśli istnieją wątpliwości w kwestii obsługi, bezpieczeństwa lub podłączania produktu, należy zwrócić się do wykwalifikowanego fachowca.
- Prace konserwacyjne, regulacja i naprawa mogą być przeprowadzane wyłącznie przez eksperta w specjalistycznym zakładzie.
- Jeśli pojawią się jakiekolwiek pytania, na które nie ma odpowiedzi w niniejszej instrukcji, prosimy o kontakt z naszym biurem obsługi klienta lub z innym specjalistą.

#### **Montaż**

#### **a) Bezpośrednia instalacja na powierzchniach**

• Umieść hub na płaskiej, poziomej powierzchni lub zamontuj go alternatywnie przy pomocy czterech odpowiednich śrub i ewentualnie kołków (brak w zestawie) do odpowiedniej, stabilnej powierzchni. Montaż może być przeprowadzony w dowolnym położeniu, poziomo/pionowo/powyżej głowy. Zwróć uwagę, aby w pobliżu miejsca montażu znajdowało się gniazdko elektryczne, do którego w razie potrzeby może być podłączony zasilacz.

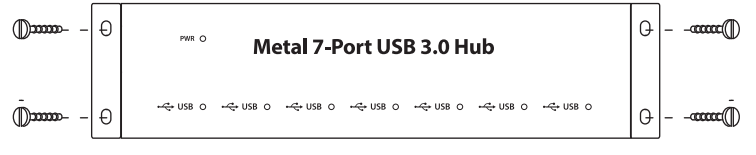

#### **b) Podłączenie elektryczne wzgl. zasilanie**

- Jeżeli hub pracuje w trybie "Bus-Powered", udostępniony przez port przyłączeniowy maks. prąd 900 mA jest odpowiednio rozdzielony na podłączone porty wyjściowe. Jeżeli zajęta zostanie mniejsza ilość portów, dostępny prąd całkowity na port odpowiednio się zwiększy (1 port zajmuje 900 mA, 2 porty 450 mA, 3 porty 300 mA, itd.). Użyj zewnętrznego zasilacza, gdy do hub podłączone są urządzenia o większym całkowitym poborze prądu.
- W tym celu podłącz wtyczkę niskiego napięcia zasilacza do prądowego gniazda wejściowego hub, wtyczkę zasilacza podłącz do gniazdka elektrycznego.
	- $\blacktriangleright$  Pamiętaj, że zasilacz udostępnia prąd wynoszący maks. 4 A. Całkowity pobór prądu wszystkich podłączonych urządzeń nie może przekraczać 4 A.

### **Uruchamianie**

- Połącz wtyczkę USB-A z wolnym gniazdem USB komputera i połącz wtyczkę USBmicro-B przewodu USB z gniazdem wejściowym USB hub. Komputer nie musi być przy tym wyłączany. Po podłączeniu przewodu USB do komputera zapala się czerwona dioda. Jeżeli używane jest zewnętrzne zasilanie, czerwona dioda zapala się dopiero po podłączeniu przewodu USB do komputera.
- System operacyjny rozpoznaje sprzęt i automatycznie instaluje potrzebne sterowniki; one są częścią składową systemu operacyjnego.
- Podłącz urządzenia USB do portów USB. Przy odpowiednim porcie USB zapala się zielona dioda. W zależności do urządzenia USB, system operacyjny rozpoznaje nowy sprzęt i instaluje potrzebne sterowniki. Przestrzegaj przy tym instrukcji obsługi urządzenia USB. Do wielu urządzeń Windows stosuje własne sterowniki, np. pamięć USB, myszy USB, itd.
	- $\rightarrow$  Hub USB może być eksploatowany bez zewnętrznego zasilania elektrycznego. Hub pracuje wówczas w tzw. trybie Bus-Powered". Oznacza to, że prąd z komputera dostarczany przez UBS (przy USB 3.0 wg standardu 900 mA) jest rozdzielany na wszystkie porty. Wystarcza to np. dla większości pamięci USB, mysz lub klawiatur; jednakże wiele innych urządzeń nie pracuje wówczas prawidłowo (przykładowo zewnętrzne twarde dyski 6,35 cm/2,5", czytniki kart z kartą Compact Flash, kamery USB, i in.).

W przypadku zasilania koncentratora USB poprzez zasilacz (tryb "Self-Powered"), do dyspozycji każdego portu USB koncentratora USB oddany jest wyższy prąd. Jeżeli stwierdzisz, że urządzenia podłączone do koncentratora USB pracują nieprawidłowo wzgl. nie są rozpoznane, eksploatuj hub USB poprzez dołączony zasilacz.

## **Porady i wskazówki**

- Hub USB 3.0 jest wstecznie kompatybilny z USB 2.0/1.1. Oznacza to, że tradycyjne urządzenia 2.0/1.1 mogą współpracować bez problemów z koncentratorem USB 3.0. Jednakże urządzenia USB 2.0/1.1 nie są przez to szybsze!
- Aby móc wykorzystać wysoką prędkość USB 3.0, wszystkie urządzenia muszą obsługiwać USB 3.0: Samo urządzenie USB (np. zewnętrzny twardy dysk), hub USB i sterownik USB w komputerze.
- Teoretyczna prędkość maksymalna USB 3.0 (lub też USB 2.0/1.1) w praktyce nie zostanie jednakże nigdy osiągnięta. Przyczyną tego są informacje protokołów, jednoczesna eksploatacja kilku urządzeń USB lub ograniczenia prędkości podłączonych urządzeń USB lub sterowników USB/płyt głównych.
- Przy podłączeniu urządzeń USB 3.0 do USB 2.0/1.1 do dyspozycji oddany jest tylko prąd odpowiedniej specyfikacji USB.
- W systemie operacyjnym DOS lub w trybie awaryjnym systemu Windows działanie USB nie jest możliwe. W zależności od komputera lub ustawień w BIOS/konfiguracji, używanie klawiatury i myszy USB jest mimo to możliwe. W tym celu może okazać się jednak konieczne podłączenie ich bezpośrednio do portów USB w komputerze, a nie do koncentratora USB.
- Urządzenia USB można podłączać i odłączać i podczas eksploatacji. Nie ma konieczności wyłączania komputera podczas podłączania lub odłączania urządzeń.
- Jeśli odbywa się transfer danych przez port USB, np. gdy zewnętrzny twardy dysk dostarcza danych do komputera, i nastąpi odłączenie wtyczki USB, system operacyjny może ulec awarii. Poza tym może dojść do utraty danych, a nawet do uszkodzenia systemu danych na zewnętrznym twardym dysku.
- W systemie operacyjnym Windows® XP, Vista™, 7, 8, przy niektórych urządzeniach na pasku menu pojawia się symbol ze strzałką (np. w przypadku twardego dysku USB). Dzięki tej funkcji można elektronicznie "odłączyć" urządzenie USB od komputera. Następnie urządzenie USB może być bezpiecznie odłączone.
- Do podłączania urządzeń USB 3.0 używaj wyłącznie odpowiednich do tego celu przewodów USB 3.0. Należy pamiętać, że przez bardzo długich przewodach USB 3.0, szybkość przesyłania danych może być niższa.

# **Obsługa i czyszczenie**

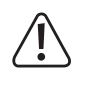

**W żadnym wypadku nie używaj agresywnych i ścierających środków czyszczących, alkoholu czyszczącego lub innych chemicznych roztworów, gdyż może to uszkodzić obudowę lub nawet wpłynąć negatywnie na działanie.**

- Produkt nie wymaga konserwacji. We wnętrzu produktu nie znajdują się jakiekolwiek elementy składowe wymagające konserwacji. Z tego względu nigdy go nie otwierać.
- Przed rozpoczęciem czyszczenia odłącz od produktu ewentualnie podłączone przewody.
- Przed czyszczeniem odłącz najpierw ewentualnie podłączony zewnętrzny zasilacz od napięcia sieciowego.
- Nie zanurzaj produktu w wodzie.
- Do czyszczenia z zewnątrz wystarczy sucha, miękka i czysta szmatka. Nie naciskać mocno na obudowę. Może to prowadzić do jej zarysowania.
- Kurz można łatwo usunąć przy pomocy długowłosego, miękkiego, czystego pędzla.

### **Utylizacja**

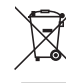

Elektroniczne urządzenia mogą być poddane recyklingowi i nie należą do odpadów z gospodarstw domowych.

Produkt należy utylizować po zakończeniu jego eksploatacji zgodnie z obowiązującymi przepisami prawnymi.

W ten sposób użytkownik spełnia wymogi prawne i ma swój wkład w ochronę środowiska.

### **Dane techniczne**

#### **a) Hub USB**

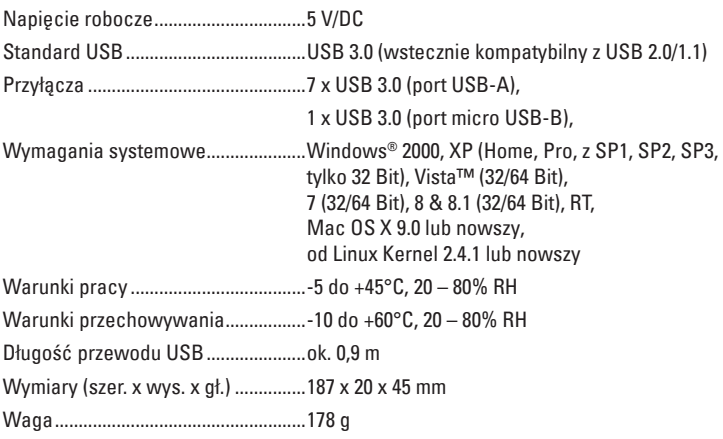

### **b) Zasilacz**

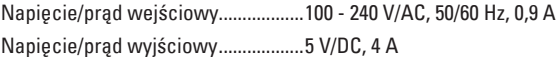

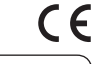

To publikacja została opublikowana przez Conrad Electronic SE, Klaus-Conrad-Str. 1, D-92240 Hirschau, Niemcy (www.conrad.com). Wszelkie prawa odnośnie tego tłumaczenia są zastrzeżone. Reprodukowanie w jakiejkolwiek formie, kopiowanie, tworzenie mikrofilmów lub<br>przechowywanie za pomocą urządzeń elektronicznych do przetwarzania danych jest zabronion przechowywanie za pomocą urządzeń elektronicznych do przetwarzania danych jest zabronione bez pisemnej zgody wydawcy. Powielanie w<br>całości lub w części jest zabronione. Publikacja ta odpowiada stanowi technicznemu urządzeń © Copyright 2015 by Conrad Electronic SE. V1\_0615\_02-DS